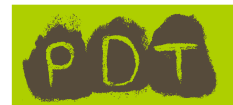

**1**

Pose les divisions sur la partie droite (utilise un carreau par chiffre) Ecris le résultat en ligne sur la partie gauche.

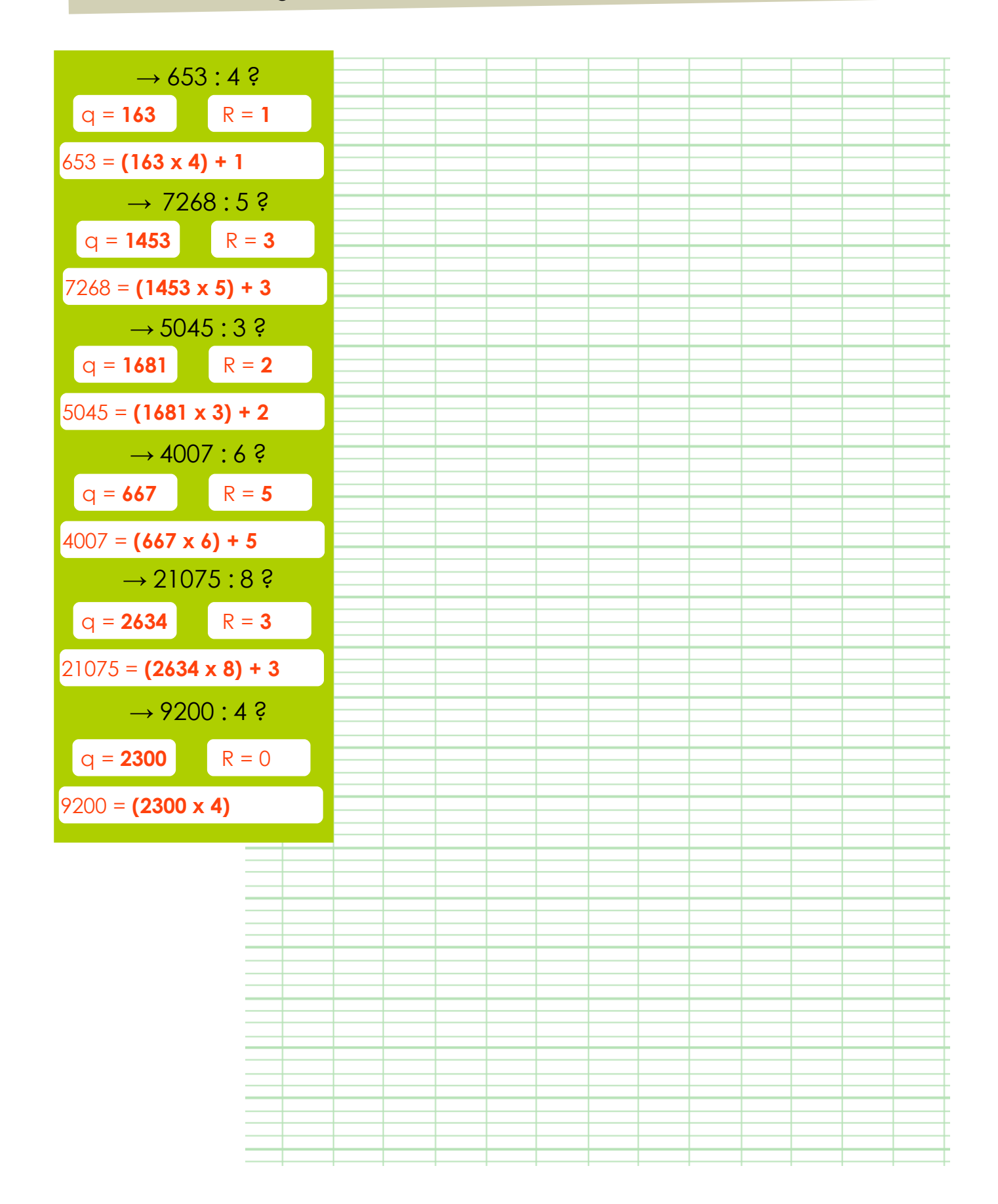